**AutoCAD For Windows [Latest-2022]** 

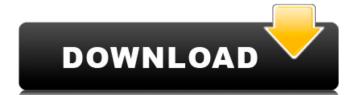

## AutoCAD Crack + With Key [Updated]

AutoCAD Full Crack is available on many desktop, laptop, and mobile devices, including Windows, macOS, Android, iOS, Linux, and Chrome OS. The AutoCAD mobile apps for iOS and Android include all the features of the desktop app, as well as adding many mobile-specific features. AutoCAD for Web is a browser-based app that allows users to draw shapes in their browser and access functions like undo, printing, and viewing the project. An AutoCAD project consists of a number of drawings in the same or different files. Each drawing can be set in the Properties for all the layer properties for all the layers in a drawing can be set in the Properties Manager. A drawing can have many sheets, which are lists of layers. The layer properties for each sheet can be different. Each sheet can also have a name and a title. The Drafting tab on the ribbon panel contains most of the features of AutoCAD. You can draw with the mouse or stylus. You can use the shortcut keys to enter coordinates. The following table lists the basic editing commands available in the Drafting tab of the ribbon: Edit command Description View View the selected object. Select Selection Select an object or group of objects. Format Format the selected objects. Format Format the selected objects. Polyline Draw a 3D box, a 3D cylinder, a 3D cone, a 3D wedge, a 3D paraboloid, or a 3D sphere. Ortho Arrange the selected objects in a perspective view, and rotate them so they are vertical or horizontal. Snap Snap the selection to a reference object. Ortho Drawing a 3D drawing with the perspective feature on. The Edit tab in the ribbon panel contains the editing features for the selected object. Properties Modify the selected object to a new location on the drawing or remove objects from the drawing or remove objects from the drawing or remove objects from the drawing or remove objects from the drawing.

#### **AutoCAD Crack License Key Full**

Other popular CAD software List of some popular CAD software: 2D modeling Draughting is a word coined from two words drawing and drafting. Designing is the process of creating drawings for a three-dimensional model. Two-dimensional representation of a three-dimensional model or drawing or picture that visually depicts a manufactured or constructed by hand or with a drawing instrument such as a pencil, crayon, stylus, etching pen, chalk, etc. If the surface is to be computer-aided, the drawing is termed CAD. Drafting is part of the process of model building; the creation of a model or drawing that visually depicts an object for construction. In the context of CAD, a two-dimensional drawing in plan view, section view, and/or elevation view, an elevation view, an elevation view, an elevation view, an elevation view, an elevation view drawing, a section; and an elevation view drawings are also often referred to as "design" (especially if done by a mechanical draftsman), a "model", a "schematic" or "wireframe", a "technical" or "stereometric" drawing is used as a communication tool. This is typically used by technicians, engineers, and ald647c40b

### **AutoCAD Crack Free Download**

Open the Autodesk Autocad program and click on "File" and then on "Open" Click on "Codegen Type" and then click on "Codegen Type" and then click on "Codegen Type" and then click on the "Extra options" button Click on "Click on "Click on "Click on the arrow on the right of the "Codegen Properties" option and then click on the "Extra options" button Click on "Click on "Click on "Click on "Click on the arrow on the right of the "Codegen Properties" option and then click on the "Extra options" button Click on "Click on "Click on "Codegen Type" and then select "Auto" for the syntax highlighting mode Click on the "Extra options" button Click on "Click on "Click on "Click on the arrow on the right of the "Codegen Properties" option and then click on the "Extra options" button Click on "Click on "Click on "Codegen Type" and then click on "Main" Click on the arrow on the right of the "Codegen Properties" option and then click on the "Extra options" button Click on "Click on the arrow on the right of the "Codegen Properties" option and then click on the "Extra options" button Click on "Click on the arrow on the right of the "Codegen Type" and then click on the arrow on the right of the "Codegen Type" and then click on "Click on the arrow on the right of the "Codegen Type" and then click on the "Extra options" button Click on "Click on "Click on the arrow on the right of the arrow on the right of the arrow on the right of the "Codegen Type" and then click on the "Extra options" button Click on the arrow on the right of the "Codegen Type" and then click on the arrow on the right of the "Codegen Type" and then click on the arrow on the right of the arrow on the right of the arrow on the right of the "Codegen Type" and then click on the arrow on the right of the arrow on the right of the arrow on the right of the arrow on the right of the arrow on the right of the arrow on the right of the arrow on the right of the arrow on the right of the arrow on the right of the arrow on the right of the arrow on the right of the arrow o

#### What's New in the AutoCAD?

Rapidly send and incorporate feedback into your designs. Import feedback from printed paper or PDFs and add changes to your drawings automatically, without additional drawing steps. (video: 1:15 min.) Connectivity: Data on the go. Create and share designs on your iPhone. View, navigate, and print all of your AutoCAD files in the cloud. In-built Web Services and APIs: See your project's data in 3D. View, share, and integrate AutoCAD drawings into web-based systems and applications. AutoCAD Survey: Get the most out of your site survey. Save time with precision, accuracy, and efficiency. Optimize: Add real-time editing to your design activities. Make changes to your designs while in design space. Add notes, comments, and color annotations to files as you work on them. Share projects and files with team members and colleagues. Add notes, comments, and color annotations to files as you work on them. Rapid applications with the full power of AutoCAD and Python. Improve applications with the full power of Alt to help you identify your drawings, add components, or create labels. Create a new way of interaction for people who don't want to type. Use the power of AI to help you identify your drawings, add components, or create labels. Streamline your work: Work with your team quickly with improved coordination. Integrated collaboration: Automatically synchronize and update design data between team members. Stay on the

# System Requirements For AutoCAD:

• English or Spanish language support • Macintosh (OS X) or Windows • Hard disk drive space for the installation • CPU speed of 1 GHz or greater, 256 MB or greater RAM, and a video card with at least 32 MB of video memory, and DirectX 8.0 or greater installed System Requirements: • CPU speed of 1 GHz or greater, 256 MB or greater RAM, and a video